# <span id="page-0-0"></span>**Outline**

[Introduction](#page-1-0)

[Program details](#page-2-0)

[How to store positions and velocities](#page-12-0)

[Compiling—header files and make](#page-16-0)

[Organizing into directories](#page-19-0)

[Another look at the read](#page-21-0) args function

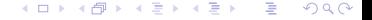

Peter Olsson Umeå University and the Umeʿa University of the Umeʿa University of the Umeʿa University of the Umeʿa University

[Introduction to lab "Stochastic simulations"](#page-21-0)

# <span id="page-1-0"></span>Aims with computer lab "Stochastic simulations"

## Main aim:

 $\blacktriangleright$  To get a better understanding of the different simulation methods.

(For the implementation one needs to think things through in detail.)

# A number of additional aims:

- ▶ To get experience with using Linux computers—the kinds of systems used at the supercomputer centers.
- $\blacktriangleright$  To get more experience with programming in C.
- ▶ To see how to use a single source code for several somewhat different programs.

∢ 口 ≯ ∢ 何

つひひ

### <span id="page-2-0"></span>How to run the program

\$ ./sim N=64 rho=0.5 T=1.0 read=0064 r0.500 T1.000 start deltat=0.011 nblock=10 run

Read from conf/0064\_r0.500\_T1.000\_start with data for 64 particles

--- Molecular dynamics of a Lennard-Jones gas ---

Gas with 64 particles at rho = 0.5,  $T = 1$ , alpha = 0, deltat = 0.011,  $L = 11.314$ Potential energy =  $-1.33933$ Kinetic energy  $= 1.04104$ Equilibrate: 1000...done

Simulate 10 blocks x 1000 samples each: 1 2 3 4 5 6 7 8 9 10 Configuration with 64 particles written to conf/0064\_r0.500\_T1.000\_alpha0.00\_dt011

Potential E: -1.29895 +/- 0.000600459 Kinetic E : 1.00165 +/- 0.000617618 Total E : -0.297295 +/- 0.000243392

Pressure : 0.58852 +/- 0.00198527 \$

э Peter Olsson Umeå University and the Umeʿa University of the Umeʿa University of the Umeʿa University of the Umeʿa University

 $QQ$ 

イロト イ母 トイヨ トイヨ トー

イロト イ押ト イヨト イヨト

### Program structure

```
void run_simulation(Par *par, double *atoms) {
 // 1 Initialization... 2 Equilibration... 3 Production run:
 for (iblock = 0; iblock < par->nblock; iblock++) {
    ... // step forward in time
    ... // measure!
  }
 // 4 Print out results
}
int read_args(Par *par, char *arg) {
 if (!strcmp(arg, "N")) {
   par\rightarrow n = strtol(s, NULL, 10);return 1;
  }
 if (!strcmp(arg, "run")) {
   run_simulation(par, atoms);
   return 1;
  }
 return 0;
}
int main(int argc, char *argv[])
{
 Par par; // Initialize parameter struct
 par.rho = 0.6;
 for (iarg = 1; iarg < \arg c; iarg++)
   if (!read_args(&par, argv[iarg]))
     exit(EXIT_FAILURE);
  exit(EXIT_SUCCESS);
}
```
#### Peter Olsson Umeå University and the Umeʿa University of the Umeʿa University of the Umeʿa University of the Umeʿa University

イロト イ母ト イヨト イヨト

# Simple "atomic" variables. . . reading input

• Define variables before using them:

```
int x = 4: // Four bytes
 char letter; // One byte
 double val; // Eight bytes
 letter = 'a;
 val = 3.14 / x:
• Input using the scanf() function. To print out use printf():
int main()
{
    int this_is_a_number;
    printf( "Please enter a number: " );
    scanf ( "%d", &this is a number ):
    return 0;
}
• Input from the command line: With "./prog 3.5":
int main(int argc, char *argv[])
{
 double rho;
 rho = strtod(argv[1], NULL); // strtod = string to double
```
メイラメ

# Functions in C

• Simple example program:

```
#include <stdio.h>
int mult(int x, int y); // Declaration of mult (prototype)
int main()
{
  int x = 12:
 int y = 19;
  int result;
  result = mult(x, y);
  printf("The product of your two numbers is %d\n", result);
}
int mult(int x, int y) // Definition of mult
{
 return x * y;
}
```
The compiler needs information about the functions:

- ▶ In /usr/include/stdio.h there is a prototype for printf.
- ▶ The function mult is defined at the top of the example program.

# Error message when the prototype declaration is missing

• Consider a file where #include <stdio.h> is missing.

```
int main() {
    printf("Just a simple text.\n");
  }
• A compilation will give an error message:
sarek:$ make test
cc test.c -o test
test.c: In function 'main':
test.c:2:3: warning: implicit declaration of function 'printf' [-Wimplicit-function-declaration]
  printf("Just a simple text.\n");
   ^~~~~~
test.c:2:3: warning: incompatible implicit declaration of built-in function 'printf'
test.c:2:3: note: include '<stdio.h>' or provide a declaration of 'printf'
```
 $QQQ$ 

イロト イ母ト イヨト イヨト

To fix that:

```
#include <stdio.h>
int main() {
  printf("Just a simple text.\n");
}
```

```
and the compilation works OK:
sarek:$ make test
```
cc test.c -o test

#### Peter Olsson Umeå University and the Umeʿa University of the Umeʿa University of the Umeʿa University of the Umeʿa University

**4 ロト 4 母 ト 4 ヨ** 

メイラメ

 $QQ$ 

## **Pointers**

A pointer is an address where things can be stored.

Compare with a number of drawers. We can put the shirt in the third drawer.

• To declare pointers:

int \*pointer1, \*pointer2;

• To use pointers:

```
int main()
{
    int x = 51; // A normal integer<br>int *p: // A pointer to an
                          // A pointer to an integer
    p = kx; // Make p contain the address to x
    printf("Please enter a number: ");
    scanf( "%d", &x ); \frac{1}{2} // Put a value in x (send the address to scanf)<br>scanf( "%d", p); \frac{1}{2} // This is the same
                                  // This is the same
    printf( "\%d\n\pi", *p ); // Note the use of "*p" to get the value
```
• To allocate memory for use:

```
int *ptr = malloc( sizeof(int) );
... // use the memory...
free (ptr); // and return it again to the system.
```
イロト イ押ト イヨト イヨト

 $QQ$ 

# Arrays

• We could use arrays "x" and "y" to store positions and velocities of 64 particles

```
double x[64], y[64];
double vx[64], vy[64];
int i;
for (i = 0: i < 64: i++) {
  x[i] = x[i] + delta t * vx[i]; // Step forward in time
  y[i] = y[i] + delta_t * vy[i];vx[i] = ...
```
• For a more flexible solution with "n" particles:

```
double *x, *y;
double *vx, *vy;
x = \text{malloc}(n * \text{sizeof}(\text{double}));
v = \text{malloc}(n * \text{sizeof}(double)):
vx = \text{malloc}(n * \text{sizeof}(\text{double}));
for (i = 0; i < n; i++) {
  x[i] = x[i] + delta t * vx[i]; // Step forward in time
  y[i] = y[i] + delta_t * vy[i];vx[i] = \ldots
```
• It is sometimes convenient to be able to initialize an array:

int fibo $[8] = \{1, 2, 3, 5, 8, 13, 21, 34\};$ 

# **Strings**

Arrays of characters—strings—are used a lot.

They contain both the visible character and an end-of-string character, the NULL character.

• There is a special syntax for strings

```
// Single quotes for characters and double quotes for strings.
char str[15] = {'A', '', 's', 'h', 'o', 'r','ti', 's', 't', 'i', 'n', 'g', '\0'};
char str[15] = "A short string";// To print out a string, use %s as a format specifier.
printf("%s", str);
```
イロト イ押ト イヨト イヨト

 $QQ$ 

• Quite a few functions in the C library work on strings:

```
strcmp(str1, str2); // case sensitive comparison for getting alphabetic order
// To check if arg is equal to "rho" we could do:
int check;
check = strcmp(arg, "rho");
if (check == 0)....
// That if statement can instead be written with "!" which means "not"
if (!check)
  ...
// A different way to do the same thing
if (!strcmp(arg, "rho"))
  ....
```
 $A \Box B$   $A \Box B$   $A \Box B$ 

 $QQ$ 

## Structures

It is often convenient to have a single name that refers to a group of a related values. We will use that for the parameters we use in our simulation program. They are put together in the struct data type:

```
typedef struct Par {
                         // number of particles
  double rho: // density.
  double t; \frac{1}{2} // temperature,<br>double deltat: // time step
 double deltat;
} Par;
• When we have a variable of type "struct Par" the syntax is "par.n"
int main(int argc, char *argv[])
{
  Par par; // Here "par" is a variable of type "struct Par"
  par.n = 64:
  par.rho = 0.6:
  par.deltat = 0.01;
  read_args(&par, arg));
\bullet but in most functions "par" is instead a pointer, and we write "par-\gtn"
int read args(Par *par, char *arg)
{
  if (!strcmp(arg, "N")) {
    par\rightarrow n = strtol(s, NULL, 10); // This means string-to-long
    return 1;
  }
  if (!strcmp(arg, "rho")) {
    par->rho = strtod(s, NULL); // This is string-to-double
```
イロト イ押ト イヨト イヨト

### Program structure

```
void run_simulation(Par *par, double *atoms) {
 // 1 Initialization... 2 Equilibration... 3 Production run:
 for (iblock = 0; iblock < par->nblock; iblock++) {
    ... // step forward in time
    ... // measure!
  }
 // 4 Print out results
}
int read_args(Par *par, char *arg) {
 if (!strcmp(arg, "N")) {
   par\rightarrow n = strtol(s, NULL, 10);return 1;
  }
 if (!strcmp(arg, "run")) {
   run_simulation(par, atoms);
   return 1;
  }
 return 0;
}
int main(int argc, char *argv[])
{
 Par par; // Initialize parameter struct
 par.rho = 0.6;
 for (iarg = 1; iarg < \arg c; iarg++)
   if (!read_args(&par, argv[iarg]))
     exit(EXIT_FAILURE);
  exit(EXIT_SUCCESS);
}
```
#### Peter Olsson Umeå University and the Umeʿa University of the Umeʿa University of the Umeʿa University of the Umeʿa University

## <span id="page-12-0"></span>A flexible code

Simplest approach: use arrays x, y, vx, vy, fx, fy for positions and forces. For three dimensions, also include arrays z, vz, and fz.:

To calculate  ${F}$  from  ${r}$  we would need different functions in 2D and 3D but this is no good idea.

- ▶ 2D: forces from pos(par, x, y, fx, fy).
- $\triangleright$  3D: forces from pos(par, x, y, z, fx, fy, fz).

The code uses a more flexible solution:

- ▶ The same code should work for both two and three (and higher) dimensions.
- ▶ Some programs use both **r** and **v**, other only use **r**.
- Introduce  $df = df =$  the number of degrees of freedom per particle = d or 2d.

Store everything in array atoms that contains  $N \times d_f$  values:

```
double *atoms;
atoms = malloc(max->n * par->df * sizeof(double));
```
Variables for the preprocessor:

- $\blacktriangleright$  D = dimensionality, integer  $> 0$ .
- $\blacktriangleright$  VEL should be defined if the velocity variables are used.

Define pos and perhaps also vel:

```
double *pos = atoms;
#ifdef VEL
  double *vel = atoms + par\geq n * D; // The second half of the array
#endif
In 2D: (pos[0], pos[1], pos[2], pos[3]...) = x_0, y_0, x_1, y_1, ...\ln 3D: (pos[0], pos[1], pos[2], pos[3], pos[4]...) = x<sub>0</sub>, y<sub>0</sub>, z<sub>0</sub>, x<sub>1</sub>, y<sub>1</sub>, ...
Generally speaking, x_i = \cos{D} * i \sin{D} is i = \cos{D} * i + 1.
...and in three dimensions: z_i = pos[D * i + 2]A \Box B A \Box B A \Box B
```
 $\Omega$ 

# Arrays and pointers

• Consider a function with two arguments: number of particles and an array with positions:

```
void do_nothing(int n, double *pos) {
 for (i = 0; i < n; i++) {
    double *ipos;
    ipos = pos + D * i;
    ...
  }
}
```
There are then several ways to access the  $x$  coordinate of particle  $i$ :

- ▶ pos[D \* i]
- $\triangleright$  ipos  $[0]$  use the pointer ipos which points to the memory where the coordinates of particle *i* are stored

 $QQ$ 

イロト イ押ト イヨト イヨト

- $\triangleright$  \*(pos + D \* i) with "pointer arithmetics"
- A confusing detail:

```
// Short form of writing:
double *ipos = pos + D * i;
// Here *ipos is not dereferencing ipos,
// instead consider '*' to be a part of the type declaration
// ipos is of type "double *"
```
# Dynamics

The Langevin dynamics,

$$
\dot{\mathbf{v}}_i = \mathbf{F}_i - \alpha \mathbf{v}_i + \boldsymbol{\zeta}_i,
$$

is implemented by adding to the existing velocity to get the new velocity,

$$
\mathbf{v}_i + [\mathbf{F}_i - \alpha \mathbf{v}_i + \zeta_i] \Delta_t \rightarrow \mathbf{v}_i.
$$

 $\Omega$ 

イロト イ押ト イヨト イヨト

The function step(par, atoms, force) in common.c calls functions for the dynamics:

Langevin dynamics:

- 1. forces from pos(par, pos, force) calculate  ${F}$  from  ${r}$ ,
- 2. langevin forces(par, vel, force) add the Langevin terms to  ${F}$ ,
- 3. vel\_from\_force(par, vel, force) step forward:  $\mathbf{v}_i + \mathbf{F}_i \Delta_t \to \mathbf{v}_i$ ,
- 4. pos\_from\_vel(par, pos, vel) new position:  $\mathbf{r}_i + \mathbf{v}_i \Delta_t \rightarrow \mathbf{r}_i$ .

Brownian dynamics—  $\mathbf{r}_i + [\mathbf{F}_i/\alpha + \boldsymbol{\eta}_i]\Delta_t \to \mathbf{r}_i$ ,

- 1. forces\_from\_pos(par, pos, force) calculate  ${F}$  from  ${r}$ .
- 2. pos from force(par, pos, force) new  $\{r\}$  from  $\{F\}$  and random noise.

# Force calculations

The functions behind the force calculations are:

- ▶ double distance(double L, double r1, double r2) the one-dimensional distance, using periodic boundary conditions. Here r1 and r2 are the coordinates of particle 1 and 2, e.g. x1 and x2.
- ▶ double dist2(double \*L, double \*p1, double \*p2, double \*dist) returns the distance squared and the vector dist, when peridic boundary conditions are considered. Here p1 and p2 are pointers to the position vectors.
- ▶ force\_magnitude(double r2) calculates the magnitude of the force based on the distance squared between two particles using the Lennard-Jones interaction.

 $\Omega$ 

∢ □ ▶ ∢ <sup>□</sup> ▶ ∢

- $\blacktriangleright$  void one force(f, r2, dist) calculates the force vector.
- forces from pos calculates  ${F}$  with a double loop over *i* and *i*

# <span id="page-16-0"></span>Header files

By itself the C language doesn't contain much and it is therefore necessary to get access to external library functions. For the compiler to know about these functions they need to be declared in some header files and this is done through statements as below: (Files in /usr/include.)

 $QQ$ 

メイラメ

#include <stdlib.h> #include <stdio.h> #include <string.h>

There are also often user-defined header files:

#include "define.h" #include "sim.h"

They typically contain statements like

```
extern void one force(double *f, double r2, double *dist);
```
which are needed by the compiler if the code is split into more than one source file.

# Compiling with make

The most common way to compile in a Linux system is by just typing "make" or "make program-name".

The make program uses a file called Makefile in order to know what to do. Key statements in the Makefile are dependencies which can look like

sim: sim.o ran.o common.o config.o

which means that sim depends on "sim.o ran.o common.o config.o" and therefore needs to be regenerated (in some way) if any of the ".o"-files has been made more recently.

 $\Omega$ 

# . . . compiling with make

There are two different ways to use "make":

1. Include the command that should be used to generate sim from the ".o"-files in the Makefile. (And also some commands to generate the ". $\sigma$ "-files from the ".c"-files):

sim: sim.o ran.o common.o config.o gcc sim.o ran.o common.o config.o -lm -o sim

2. To make use of the built-in knowledge of "make". One then just needs to specify some flags and the dependencies.

```
CFLAGS = -g -03CPPFLAGS = -I.
I.0ADLIBES = -Imsim: sim.o ran.o common.o config.o
```
The meaning of these flags are, shortly:

- ▶ CFLAGS Flags for compilation. Here -g means to generate information for the debugger, -03 for optimisation, level 3.
- ▶ CPPFLAGS— Preprocessor flags. (The preprocessor handles things like #include and #ifdef.) Here -I. specifies that the preprocessor should look for files at "." which is the present directory.
- ▶ LOADLIBES which libraries to load in the linking stage. Here -1m means to try to access the math library, in libm.so. -labc would mean libabc.so.

 $\Omega$ 

イロト イ母ト イヨト イヨト

# <span id="page-19-0"></span>The LabStoch directory tree

This information is peculiar to the computer lab in the ModSim course.

After executing

\$ mkdir LabStoch \$ cd LabStoch \$ wget www.tp.umu.se/modsim/files/LabStoch.tgz \$ tar xzf LabStoch.tgz

you are left with a directory tree with directories

src/ lang/ brown/ mc/

the src directory contains the source:

src/sim.h src/common.c src/ran.h src/ran.c src/config.c src/sim.c

The other three (should) have their own define.h and Makefile:

lang/efile/ lang/conf/0064\_r0.500\_T1.000\_start lang/Makefile lang/define.h

 $QQ$ 

**イロト イ母ト イヨ** 

メイラメ

Files in directory conf store configurations; coordinates for one particle per line.

# Makefile and define h

The idea is to be able to use a single source to get different programs. For Langevin dynamics—directory lang—the file define.h contains

#define D 2 #define VEL #define CUT 3

and the Makefile refers to the source directory through VPATH = ../src:

 $CFLAGS = -g -03$  $CPPFLAGS = -I$ .  $I.0ADI.TRES = -1m$  $VPATH = ../src$ OBJS = sim.o ran.o common.o config.o sim: \${OBJS} \${OBJS}: Makefile sim.h define.h ran.h

Note the variable OBJS which is used to keep track of the object files that will be linked to make up the executable program sim.

イロト イ押ト イヨト イヨト

 $QQ$ 

The built-in rule is that make runs the compiler to produce e.g. an updated common.o if common.c has been changed.

The last line in the file tells make that common.o also depends on Makefile and the header files and will be recompiled if any of these is more recent than common.o.

# <span id="page-21-0"></span>More on the read args function

A string in C is an array of characters terminated by a null character.

- ▶ strchr returns pointer to the desired character or NULL,
- $\triangleright$  strcmp compares the lexical order. Returns 0 if equal.
- ▶ Also strstr, strcat, strlen...

```
int read_args(Par *par, char *arg)
  {
    static double *atoms = NULL;
    char *s;
                        // strchr may e.g. be called with arg="read=0064_start"
    s = strchr(arg, '=');<br>if (s) //
                      // If i =, was found...
      *s++ = '\0'; // put end-of-string and let s point at the char after '='
    if (!strcmp(arg, "read")) {
      atoms = read_conf(par, atoms, s);
After the manipulations with the pointer s (**s++) = '(\theta'): arg="read" s="0064 start"
```
 $QQ$ 

**イロト イ母ト イヨ**